AutoCAD Registration Code For Windows [April-2022]

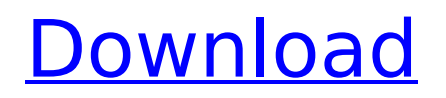

## **AutoCAD Crack License Key For PC**

What is AutoCAD Crack Keygen? AutoCAD is a software application that facilitates 2D and 3D drawing of structural drawings, architectural drawings, and mechanical drawings. It is used for engineers, architects, designers, draftsmen, and students. AutoCAD features include: Drafting and modeling Drawing, annotation, and labeling 2D and 3D modeling Layout and printing Document management Camera viewport 3D modeling and rendering Video integration Faster workflow Partners and third-party plug-ins Multi-platform and multi-OS compatibility Hierarchical structure Template-based design Macro support Included templates Structure based geometry Layered structures Nested drawings Viewport zoom Referencing AutoCAD LT is a free, open-source version of AutoCAD designed for beginners and open source developers. History of AutoCAD The first three releases of AutoCAD appeared in 1984, 1985, and 1986. The first released version of AutoCAD was 2.5. In 1988, AutoCAD 3.0 was released. AutoCAD 3.1 was released in 1989, 3.2 in 1990, 3.3 in 1991, 3.4 in 1992, 3.5 in 1993, 3.6 in 1994, 3.7 in 1995, 3.8 in 1996, 3.9 in 1997, and 3.10 in 1999. Autodesk acquired it in 2000, and in 2009 Autodesk launched a complete re-release of AutoCAD. In 2014, Autodesk launched AutoCAD LT, which is an all-free version of AutoCAD for hobbyists, open source developers, and students. Read also: List of Top 10 Best CAD Software in 2020 User Interface (UI) Each AutoCAD file is organized in a set of layers, which can include design structures, markups, notes, dimensions, annotations, and views. These layers are arranged in a flat structure. A similar feature is known as the "parent-child" relationship, which describes the arrangement of layers in the flat structure. By default, a flat structure is automatically opened in the default view, which is a two-dimensional view. A basic drawing

### **AutoCAD Crack+ Full Version X64 [Latest]**

and is the file format used by AutoCAD for saving. Features AutoCAD (and AutoCAD LT) is a powerful tool, capable of delivering the highest level of realism and the best human-machine interaction. The following list presents some of its most useful features: Drafting, editing and authoring: AutoCAD features many features to assist you in drawing, including a 2D drafting module, a 3D drafting module, an on-screen review tool, a spreadsheet view of the drawing, on-screen ladders and levels, freehand sketching, sketching with a rubber-brushed surface, importing and exporting DWG, DXF, JPG, TIFF, PDF and many more file formats. Drawing management: There are several tools to manage drawings. The drawing history, a drawing board, lists and a drawing window are provided to easily browse your drawings. Desktop publishing: AutoCAD supports the Import/Export Features Task Window which allows users to import and export drawings for publishing on paper or an electronic document. Users may create their own task windows, and also view all of the Imports and Exports tasks that are currently open. Co-authoring: AutoCAD's drawing board can support multiple layers of blocks and text, by which you can share a drawing on a permanent, or temporary basis, with others. With the support of various tools in AutoCAD, you can easily co-author drawings using the Co-Authoring Features Task Window, which allows users to add, change or remove blocks, text, annotations and layers in your drawing. Comparison: With the Support of the drawing comparison tool, you can compare drawings, blocks, annotated blocks, text, pages or layers at various levels of detail. Layout: The AutoCAD drawing interface supports a great deal of 2D

and 3D layout methods, such as snap-to, grid, absolute and object-oriented reference. Additionally, the drawing window provides a support for 2D and 3D viewports, which allows an unlimited number of simultaneous views. Animation: Animation is an important element of AutoCAD. The Drawing window supports animation controls to control viewports, layers, components and blocks with a high degree of flexibility. There are also many third-party components that can be used to easily add animation to your drawings. Sketching AutoCAD has a 3D modeling function for creating 3D objects and surfaces. In addition to basic modeling tools, ca3bfb1094

# **AutoCAD [Updated-2022]**

Log in to your Microsoft account. Enter your Microsoft account password. Click "Activate your device." Your Autodesk product will now be activated. Share a Microsoft 365 license between multiple licenses You can share a Microsoft 365 license between multiple licenses in your organization. This feature allows you to share an available license for an asset that has been deactivated by an existing license, which can free up that license. Installation guidelines After installing Autodesk Autocad on your computer, run the setup program again. Use the provided installation files to install Autodesk Autocad on your computer. Complete the installation. Restart your computer. Login to your Microsoft 365 account. Click the Autodesk Autocad application tile. Click the menu, then select "Settings." In the Settings window, scroll down to "Licenses," and then select the option, "Share a Microsoft 365 license with other licenses." Click "Share a Microsoft 365 license." In the Share a Microsoft 365 license dialog box, select an existing license or click "Add a new license." Select a Microsoft 365 license. Select a destination directory. Choose the license you want to share. Click "Share." Option to choose different installation locations You can install Autodesk Autocad on different locations, such as a laptop, server, and desktop. Resolving an error If an error occurs during installation, refer to the solution manual or FAQ. If the installation stops or fails, refer to the setup log file to see the error. Close Autodesk Autocad, delete the Autodesk Autocad application tile, and remove the setup log file. Installing Autodesk Autocad Download Autodesk Autocad The autocad.exe file is available on the Autodesk Autocad application page. To install Autodesk Autocad on a Windows operating system, download the file, save it to your desktop, and run the setup program. Note You can install Autodesk Autocad only on a Microsoft account. Install Autodesk Autocad Follow the installation instructions to complete installation. Option to choose different installation locations When you install Autodesk Autocad, you can choose to install it on the

### **What's New in the AutoCAD?**

Unlock the power of AI, experience live collaboration, and design smarter. (video: 1:55 min.) Download AutoCAD 2023 free on Windows 10 and Windows 10 Mobile. For more information, see the Release Notes for AutoCAD 2023. Applies to: AutoCAD LT 2020 and AutoCAD LT for Windows 10. AutoCAD 2020 and AutoCAD LT for Windows 10. AutoCAD LT 2020 for Android. AutoCAD LT 2020 for iOS. AutoCAD LT 2020 for Android. AutoCAD LT 2020 for iOS. AutoCAD for Windows 10. AutoCAD for Windows 10. AutoCAD LT for Windows 10. Extend the capabilities of your existing cloud-based apps, integrate with your drawing and data with the new Publisher App for AutoCAD LT for cloud. (video: 5:40 min.) Unlock the power of AI, experience live collaboration, and design smarter. (video: 1:55 min.) AutoCAD 2020 offers a new way to navigate through a drawing. The way that you move through your drawing is changing. You will no longer have to start the navigation in the drawing when you want to change the view. (video: 6:30 min.) Get started with the new AutoCAD for iPad app. (video: 1:55 min.) Get started with the new AutoCAD for Android app. (video: 1:55 min.) Get started with the new AutoCAD LT 2020 for iOS app. (video: 1:55 min.) New features in AutoCAD LT 2020: Smart Geometry supports importing and editing polyline and polygon geometry directly in your drawings. eXtended authoring in the user interface (UI) editor, allowing authors to connect and link UI components for more complex and polished user interfaces. Extend and

enrich the editing of your existing data, with the addition of text, symbols, and annotations. New Hints and System Hints, which allow you to add hints to existing commands, options, and panels. The System Hints are intended to help authors find commands, options, and panels that are useful in their workflows. Adding blocks is much easier with the new block library with the addition of new symbol sets for blocks. For new users, the new interface and new

### **System Requirements For AutoCAD:**

For the newer users. Mac OS X: Macintosh computers with Intel processors and Macintosh OS X 10.3.3 (or later) are recommended. Intel-based Mac OS X: You will need an Intel processor to play ZW3. Sun SPARC (or other DigitalUnix): Tux3 is available for Intel Linux-based systems. Note: You will need to configure the distribution to use OpenGL rendering. WINE: Tux3 will run with the following WINE

Related links:

[https://inmobiliaria-soluciones-juridicas.com/wp](https://inmobiliaria-soluciones-juridicas.com/wp-content/uploads/2022/07/AutoCAD_Torrent_Activation_Code_For_Windows.pdf)[content/uploads/2022/07/AutoCAD\\_Torrent\\_Activation\\_Code\\_For\\_Windows.pdf](https://inmobiliaria-soluciones-juridicas.com/wp-content/uploads/2022/07/AutoCAD_Torrent_Activation_Code_For_Windows.pdf) [https://elc-group.mk/wp](https://elc-group.mk/wp-content/uploads/2022/07/AutoCAD__Crack_With_License_Code_3264bit-1.pdf)[content/uploads/2022/07/AutoCAD\\_\\_Crack\\_With\\_License\\_Code\\_3264bit-1.pdf](https://elc-group.mk/wp-content/uploads/2022/07/AutoCAD__Crack_With_License_Code_3264bit-1.pdf) <https://maedchenflohmarkt-ilmenau.de/autocad-22-0-crack-updated/> <https://beachvisitorguide.com/wp-content/uploads/2022/07/AutoCAD-15.pdf> <http://eventaka.com/?p=38124> <https://www.greatescapesdirect.com/2022/07/autocad-2017-21-0-crack-download/> <http://guc.lt/?p=19088> <http://jwmarine.org/autocad-mac-win-march-2022/> <http://oneteamacademy.com/wp-content/uploads/2022/07/AutoCAD-16.pdf> <https://sprachennetz.org/advert/autocad-crack-latest-3/> <http://marqueconstructions.com/2022/07/23/autocad-2021-24-0-serial-key-free-latest-2022/> <http://patronway.com/autocad-2022-24-1-crack-with-license-code-win-mac/> <http://www.cocinarconmilagros.com/wp-content/uploads/2022/07/AutoCAD-8.pdf> <https://fekrah.academy/wp-content/uploads/2022/07/tamirawl.pdf> <https://www.pivatoporte.com/wp-content/uploads/2022/07/sakbev-1.pdf> <https://demo.takewp.com/listing/tpg-explore/advert/autocad-crack-2022-new/> <https://boldwasborn.com/autocad-crack-activation-download-for-windows-updated-2022/> <https://sugaringspb.ru/autocad-24-2-crack/> <https://jasaborsumurjakarta.com/autocad-crack-license-keygen-free-pc-windows> <https://hamrokhotang.com/advert/autocad-2018-22-0-crack-torrent-free-for-windows-latest/>